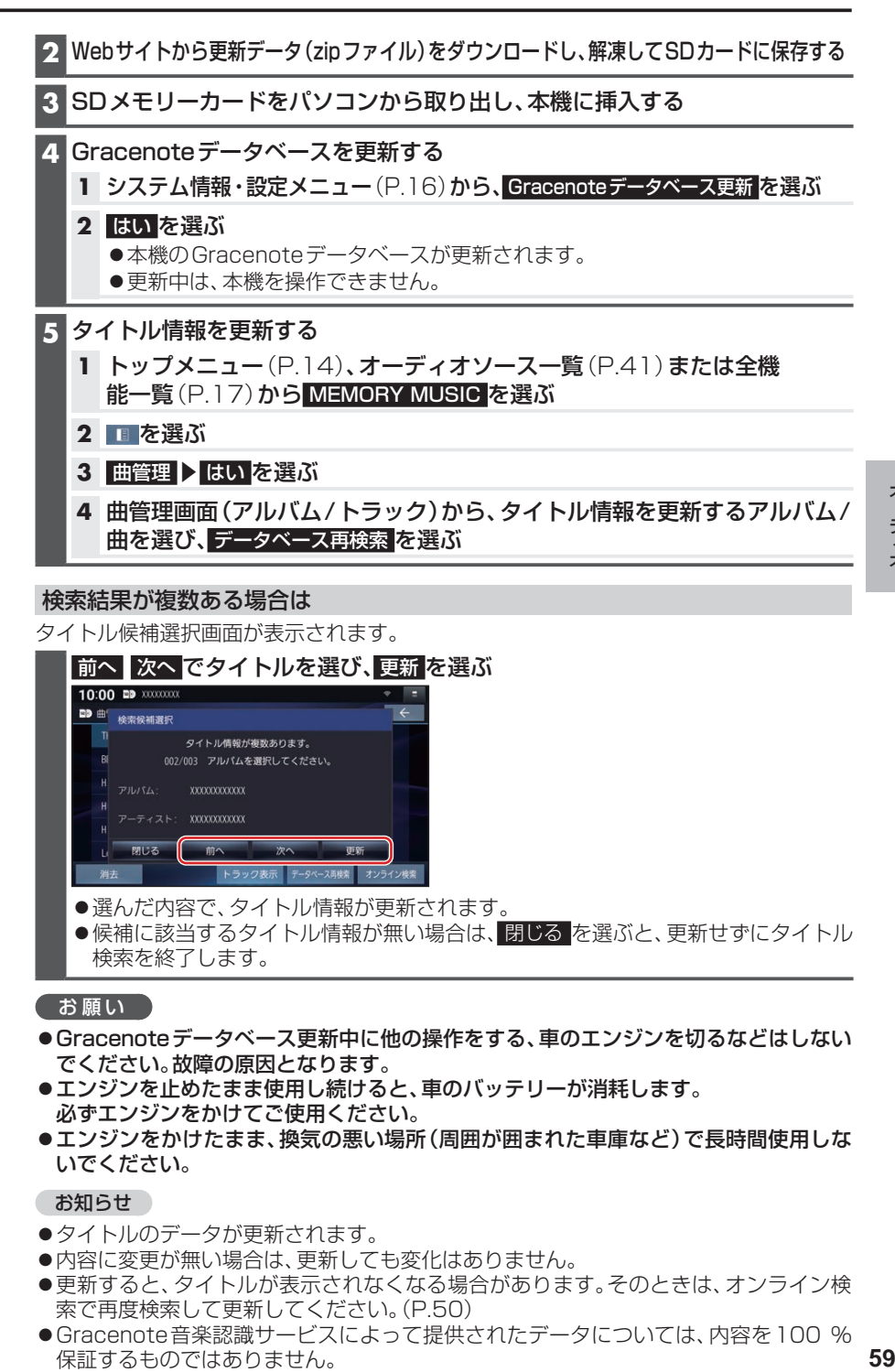

## 検索結果が複数ある場合は

タイトル候補選択画面が表示されます。

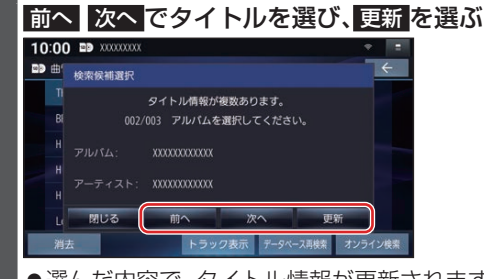

●選んだ内容で、タイトル情報が更新されます。 ●候補に該当するタイトル情報が無い場合は、 閉じる を選ぶと、更新せずにタイトル 検索を終了します。

## (お願い)

- Gracenote データベース更新中に他の操作をする、車のエンジンを切るなどはしない でください。故障の原因となります。
- ●エンジンを止めたまま使用し続けると、車のバッテリーが消耗します。 必ずエンジンをかけてご使用ください。
- ●エンジンをかけたまま、換気の悪い場所(周囲が囲まれた車庫など)で長時間使用しな いでください。

## お知らせ

- ●タイトルのデータが更新されます。
- ●内容に変更が無い場合は、更新しても変化はありません。
- ●更新すると、タイトルが表示されなくなる場合があります。そのときは、オンライン検 索で再度検索して更新してください。(P.50)
- Gracenote音楽認識サービスによって提供されたデータについては、内容を100 % 保証するものではありません。